## SAP ABAP table TRTP\_US\_DIST\_S {IRS Distribution codes}

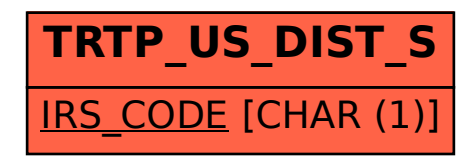